#### МИНОБРНАУКИ РОССИИ **ФЕДЕРАЛЬНОЕ ГОСУДАРСТВЕННОЕ БЮДЖЕТНОЕ ОБРАЗОВАТЕЛЬНОЕ УЧРЕЖДЕНИЕ ВЫСШЕГО ОБРАЗОВАНИЯ «ВОРОНЕЖСКИЙ ГОСУДАРСТВЕННЫЙ УНИВЕРСИТЕТ» (ФГБОУ ВО «ВГУ»)**

УТВЕРЖДАЮ

Заведующий кафедрой археологии и истории древнего мира

*\_\_\_\_\_\_\_\_* А.П. Медведев

23.06.2022 г.

# **РАБОЧАЯ ПРОГРАММА УЧЕБНОЙ ДИСЦИПЛИНЫ Б1.О.19 Информационно-коммуникационные технологии в**

#### **исторических исследованиях**

*Код и наименование дисциплины в соответствии с учебным планом*

- **1. Код и наименование направления подготовки:** 46.03.01 История
- **2. Профиль подготовки:** историческое образование и исследовательская деятельность
- **3. Квалификация выпускника:** бакалавр

**4. Форма обучения:** очная

**5. Кафедра, отвечающая за реализацию дисциплины:** археологии и истории древнего мира

**6. Составители программы:** Белоусов Владимир Владимирович, кандидат исторических наук  *(ФИО, ученая степень, ученое звание)*

- **7. Рекомендована:** НМС исторического факультета, протокол № 6 от 23.06.2022.
- 

**8. Учебный год:** 2023-2024 **Семестр(ы)/Триместр(ы):** 3

#### 9. Цели и задачи учебной дисциплины

Целями освоения учебной дисииплины являются:

- формирование у студентов основ информационной культуры, являющейся непременным атрибутом современного специалиста;

- создание у студентов необходимой базы, которая бы позволила широко, а главное, грамотно использовать средства вычислительной техники и пакеты прикладных программ как в течение всего периода их обучения, так и в будущей профессиональной деятельности, при осуществлении исторических исследований.

Задачи учебной дисциплины:

- подготовить специалистов, сочетающих знание своей специальности с навыками использования современных компьютерных систем для решения разнообразных прикладных задач;

- формирование у студентов умений и навыков в области компьютерной обработки информации:

- освоение студентами универсальных компьютерных программ, охватывающих основные области современного документоведения (текстовых редакторов электронных таблиц. графических редакторов и программ обработки изображений, программ подготовки презентаций и публикаций, баз данных, программ электронного документооборота); освоение организации поиска в сети Internet.

10. Место учебной дисциплины в структуре ООП: дисциплина относится к блоку Б1 учебного плана и включена в его обязательную часть.

#### 11. Планируемые результаты обучения по дисциплине/модулю (знания, умения, навыки), соотнесенные с планируемыми результатами освоения образовательной программы (компетенциями) и индикаторами их достижения:

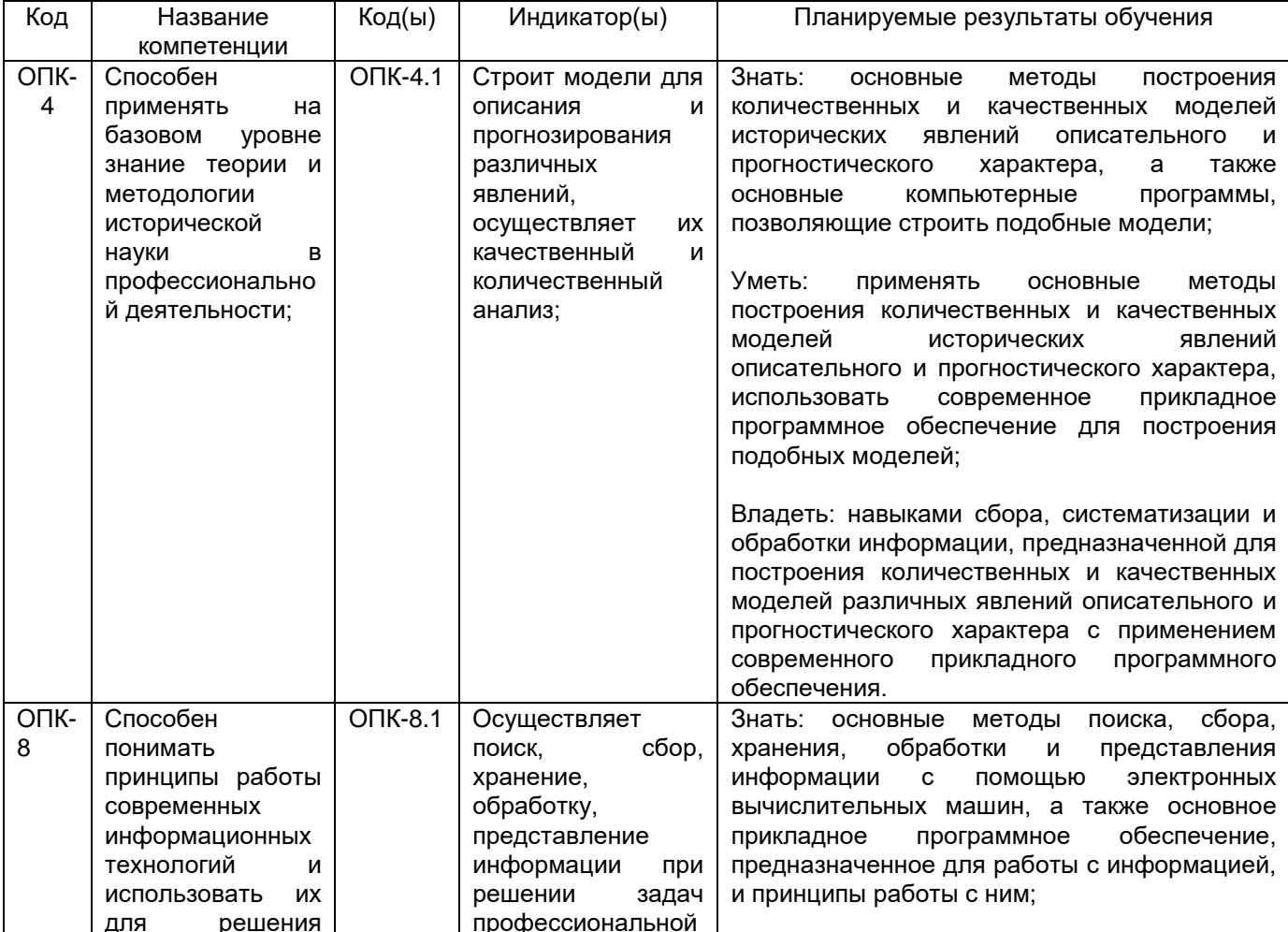

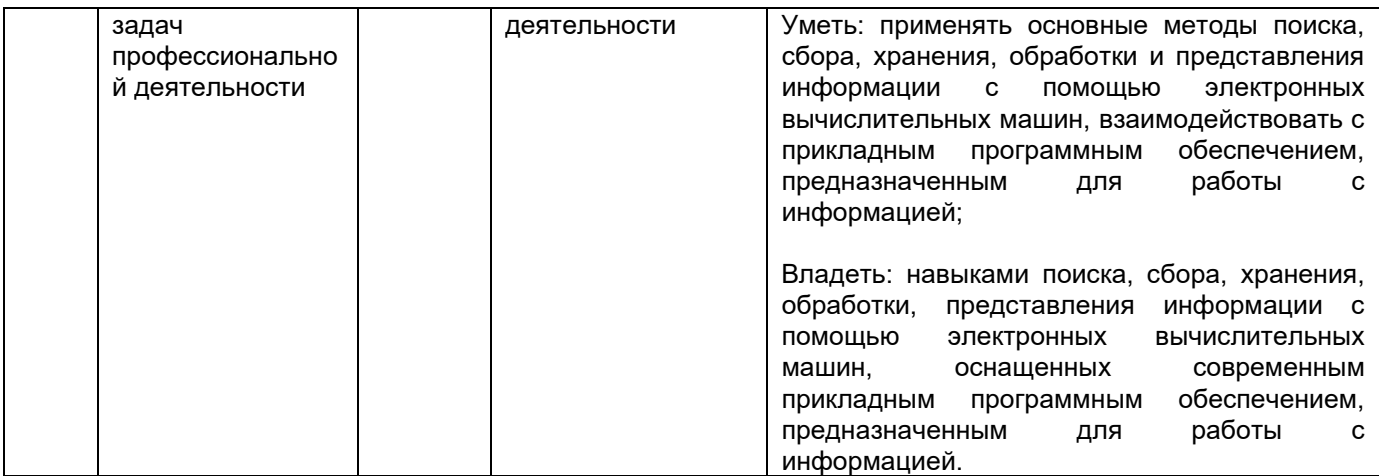

### 12. Объем дисциплины в зачетных единицах/час. - 3/108.

# Форма промежуточной аттестации <u>экзамен</u><br><u>13. Трудоемкость по видам учебной работы</u>

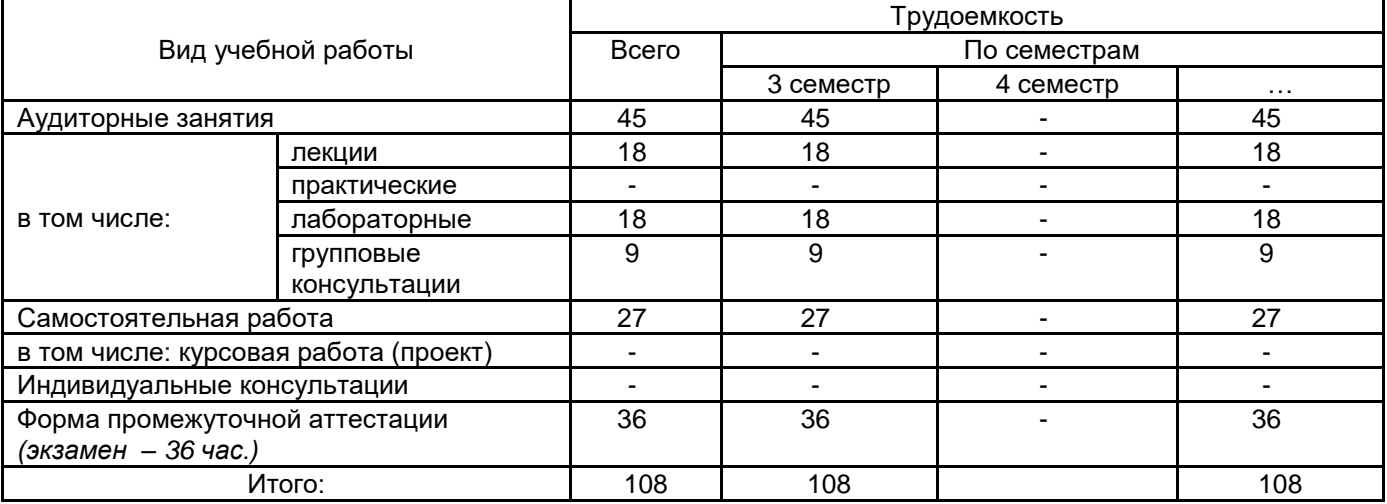

#### 13.1. Содержание дисциплины

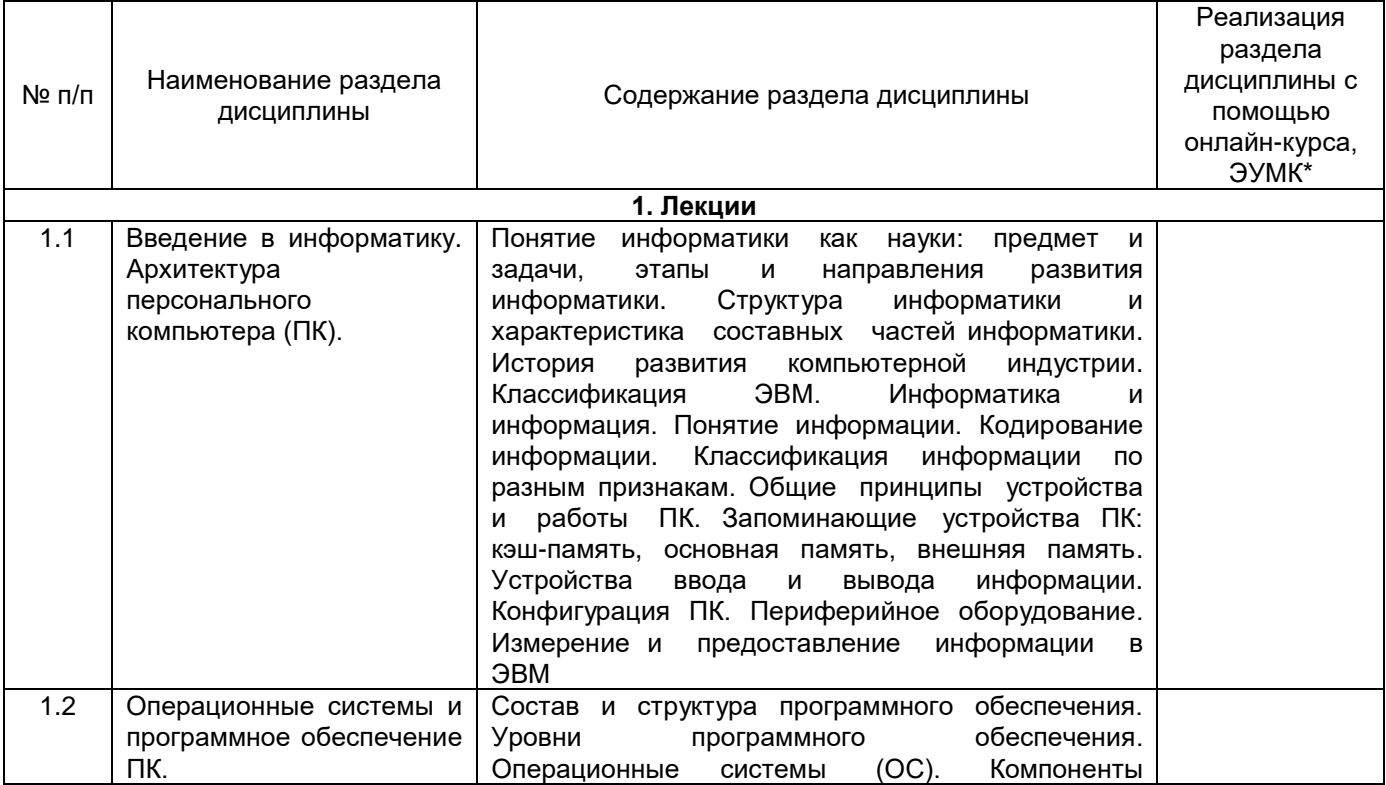

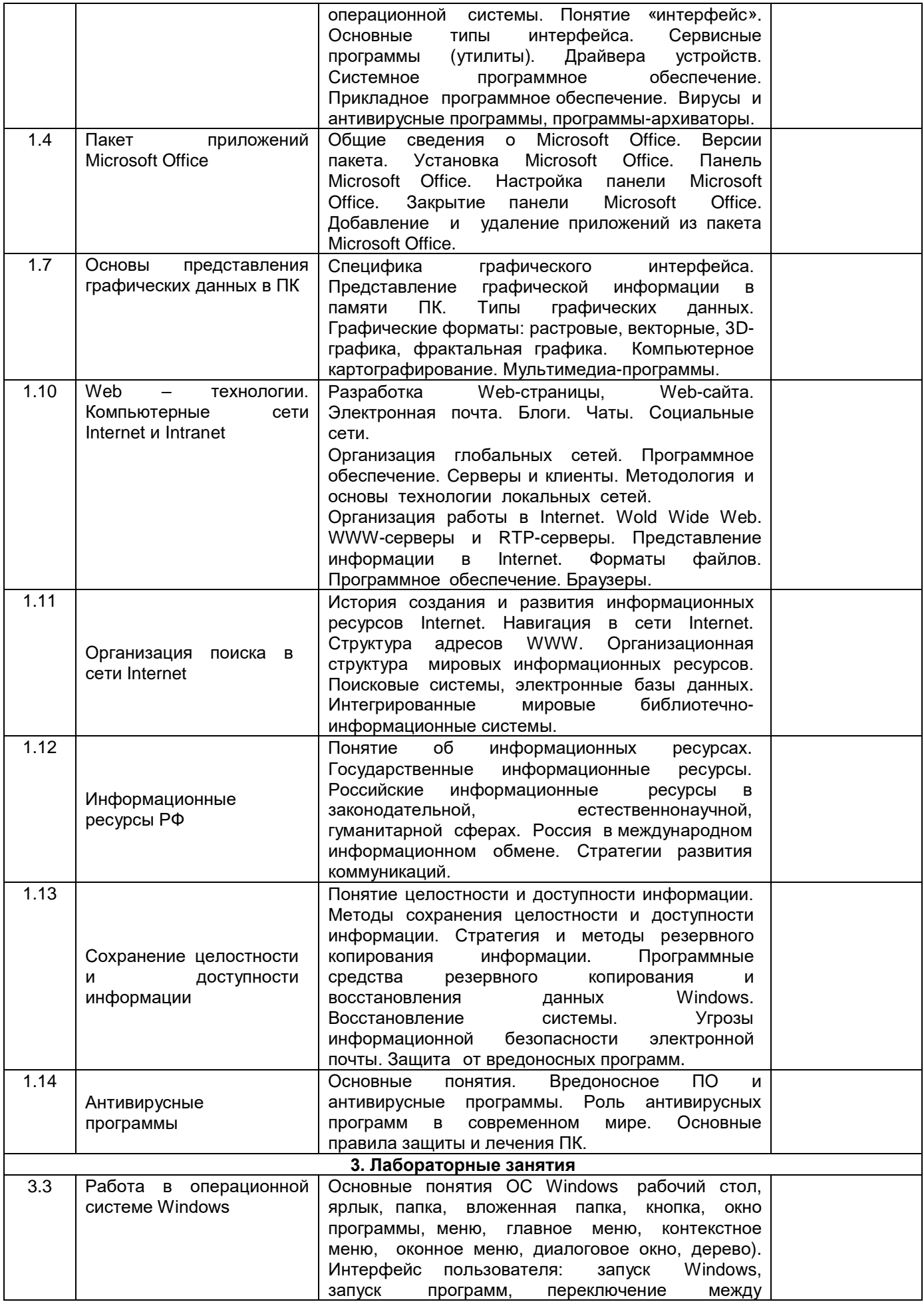

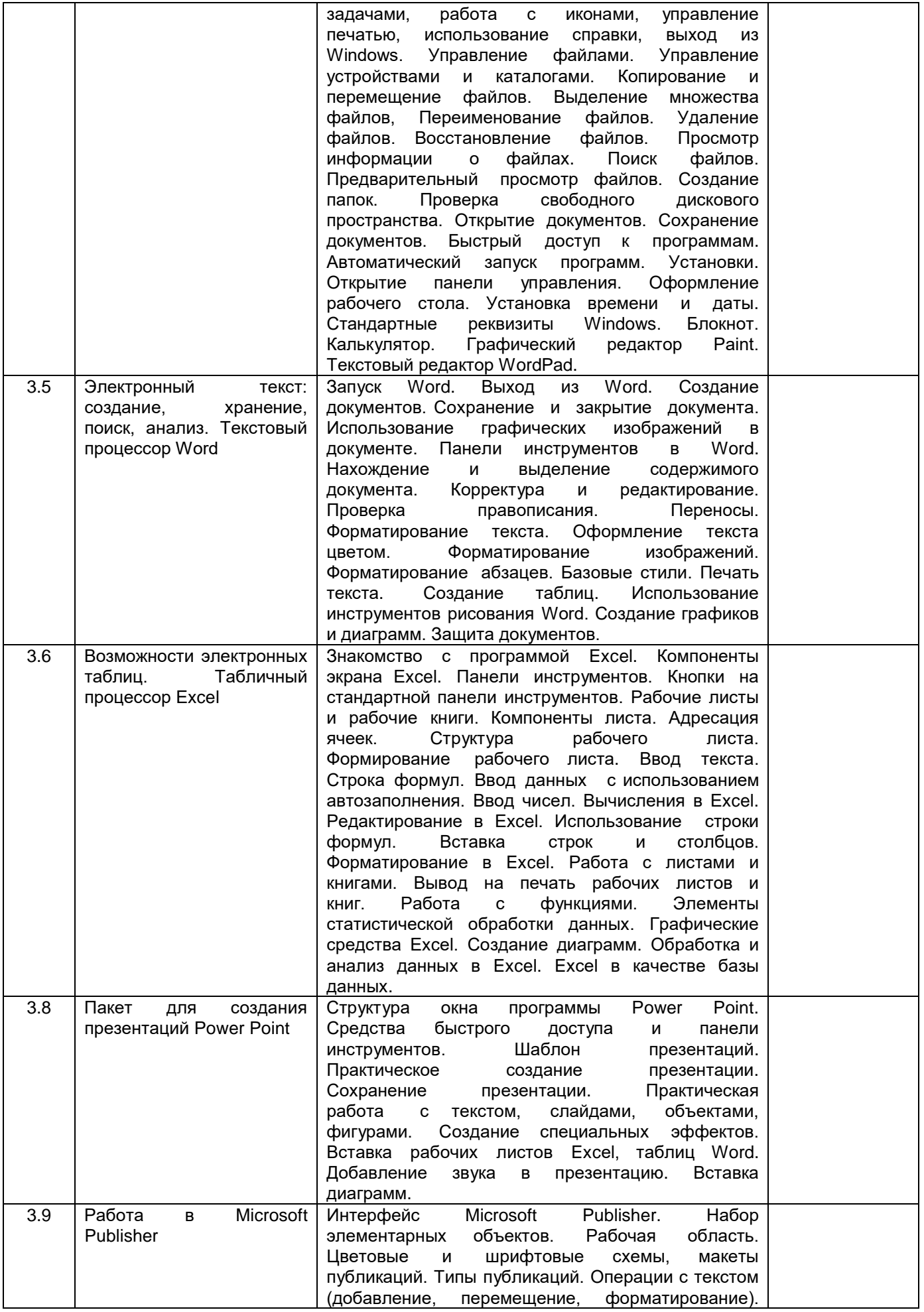

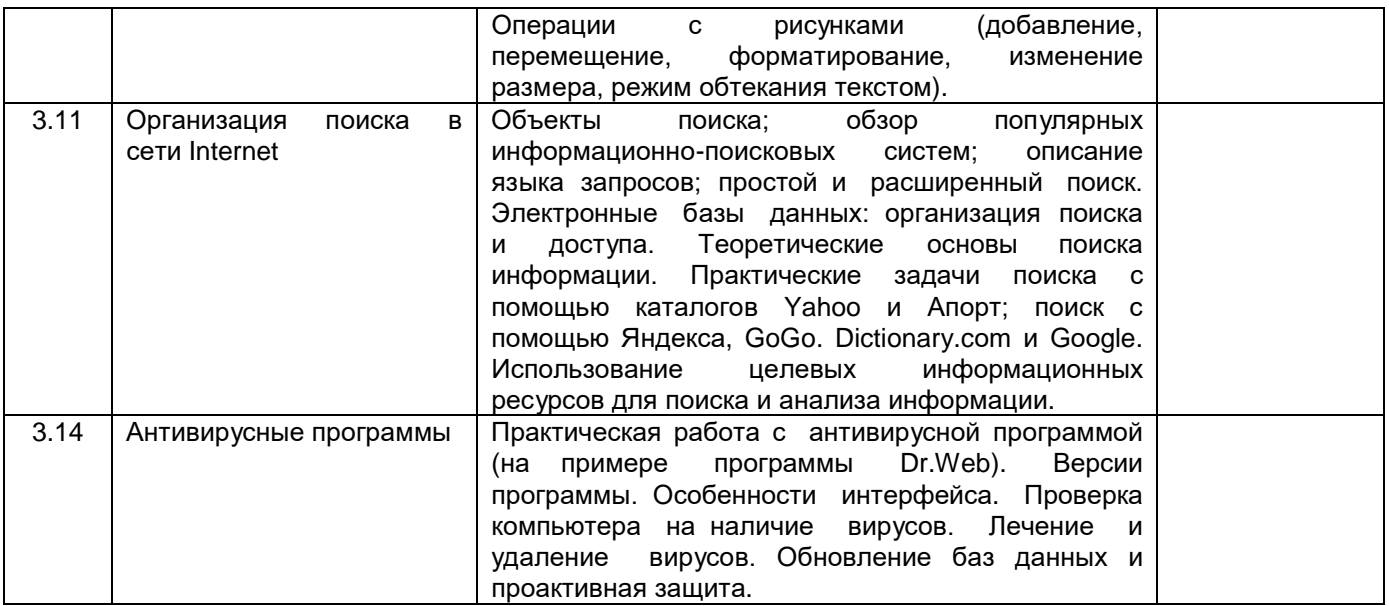

## **13.2. Темы (разделы) дисциплины и виды занятий**

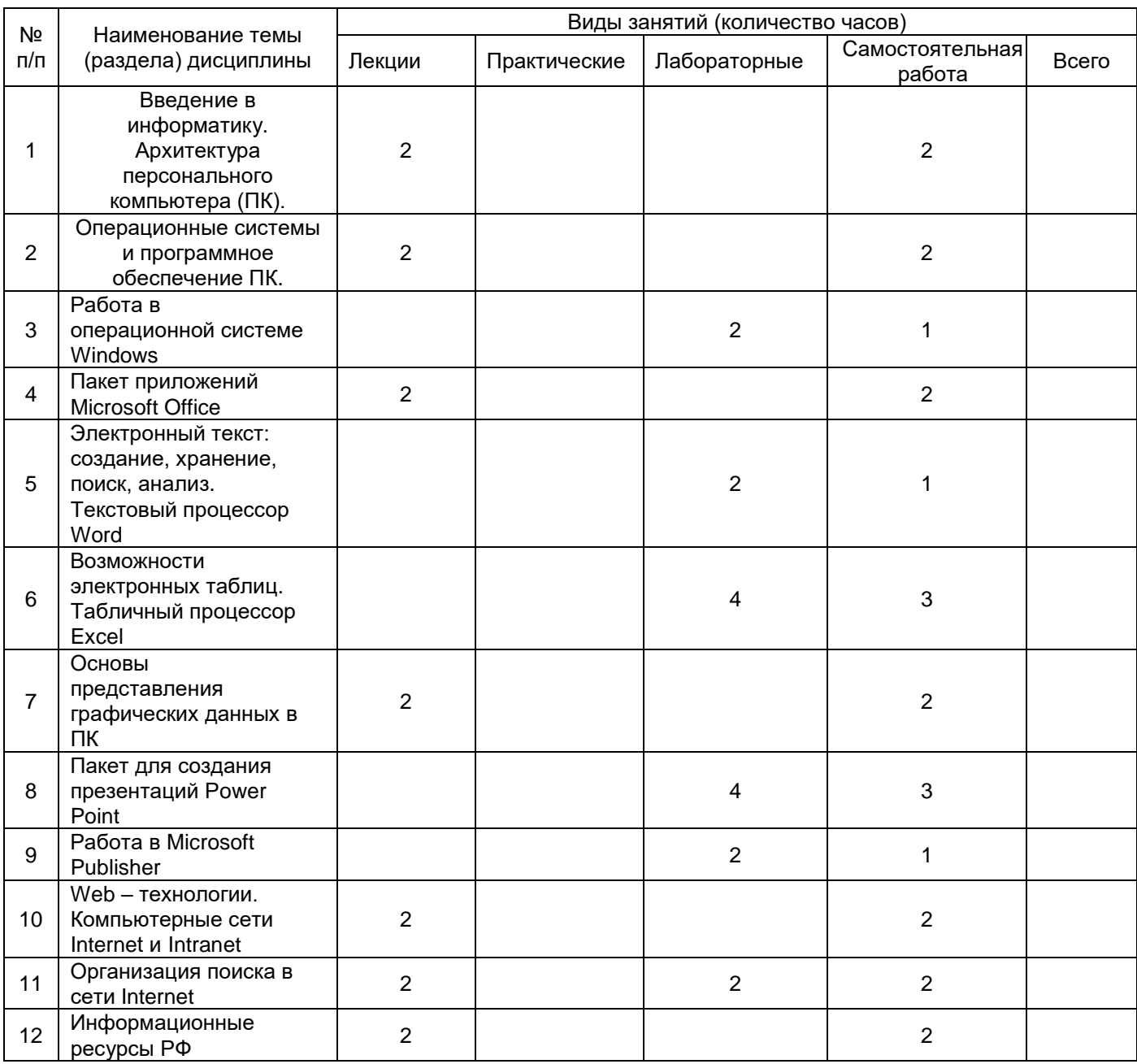

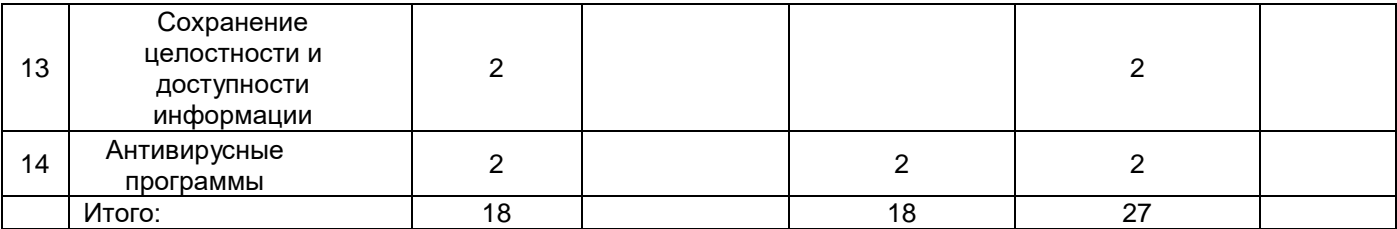

**14. Методические указания для обучающихся по освоению дисциплины:** Для освоения материала дисциплины обучающиеся работают с конспектами лекций, со слайдами презентационного материала по темам лекций, выполняют лабораторные задания по темам занятий. Для этого используются компьютерный класс исторического факультета. При выполнении лабораторных заданий, а также для прослушивания лекций целесообразно использовать информационные ресурсы, размещенные в ЭУМК «Б1.Б Информатика» [\(https://edu.vsu.ru/course/view.php?id=10267\)](https://edu.vsu.ru/course/view.php?id=10267). Также студенты изучают материалы, размещенные на электронных информационно-образовательных ресурсах.

#### **15. Перечень основной и дополнительной литературы, ресурсов интернет, необходимых для освоения дисциплины**

а) основная литература:

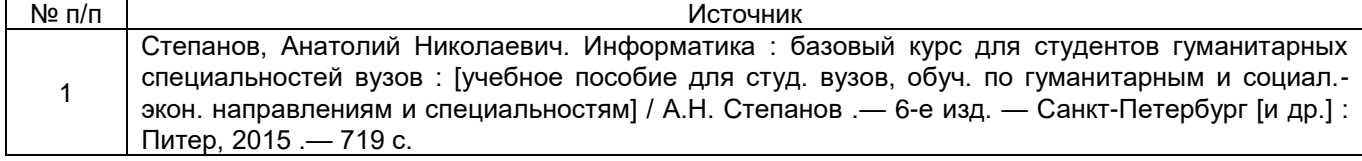

#### б) дополнительная литература:

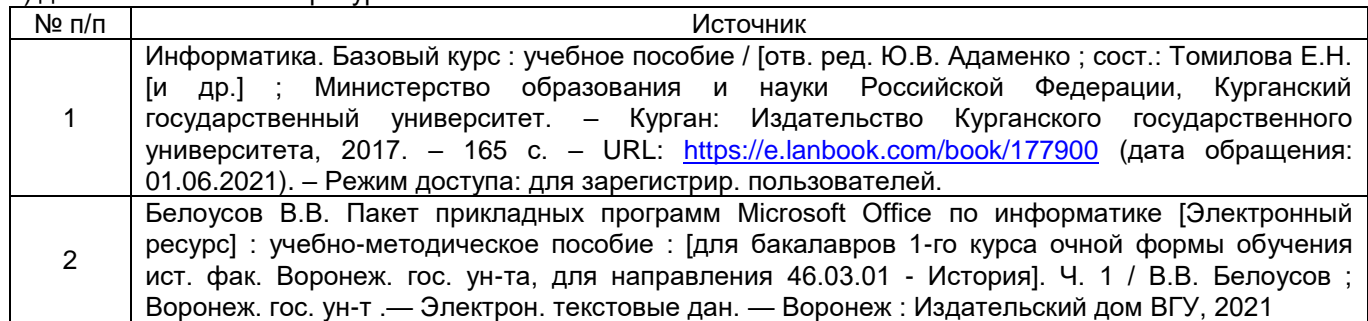

в) информационные электронно-образовательные ресурсы (официальные ресурсы интернет)\***:**

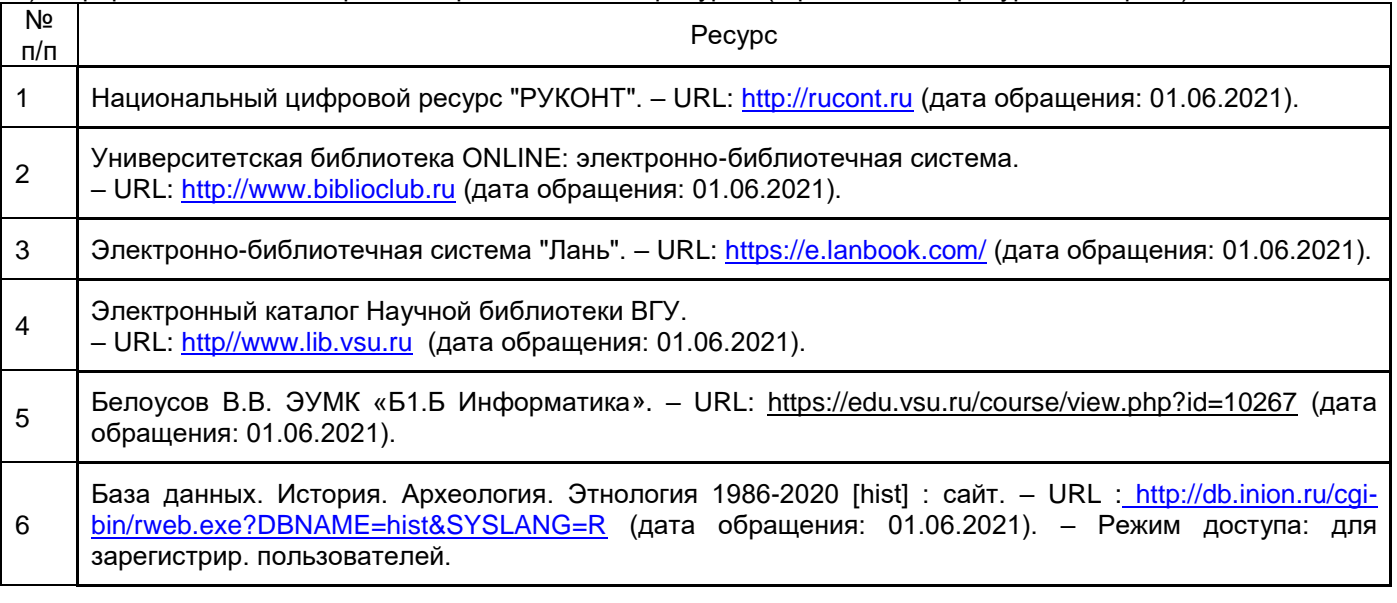

#### **16. Перечень учебно-методического обеспечения для самостоятельной работы**

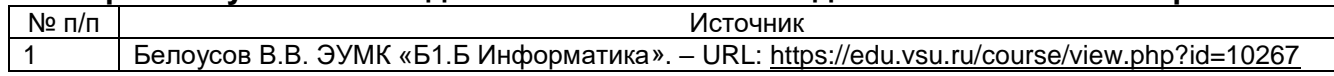

(дата обращения: 01.06.2021).

#### $17.$ Образовательные используемые при реализации учебной технологии, образовательные дисциплины. включая дистанционные технологии (ДОТ, электронное обучение (ЭО), смешанное обучение):

Основой использования образовательных технологий по дисциплине выступает подход, обеспечивающий наибольшую системно-деятельностный эффективность обучения и его практико-ориентированную составляющую. В организационном отношении образовательный процесс включает групповую и индивидуальную работу студентов. В рамках лекционных и лабораторных занятий используются вербальные, наглядные, аудиовизуальные, компьютерные технологии и проблемное обучение.

Дисциплина реализуется с использованием дистанционных образовательных технологий. По дисциплине разработаны ЭУМК «Б1.Б Информатика» на платформе электронного университета ВГУ (https://edu.vsu.ru/course/view.php?id=10267). При освоении дисциплины обучающие получают возможность пользоваться профессиональными базами данных, указанными в пункте «15. в)» данной программы.

#### 18. Материально-техническое обеспечение дисциплины:

Используется программное обеспечение WIN HOME 10 32-bit/64-bit All Lng PK Lic Online DwnLd NR, a также Office Home and Student 2019 All Lng PKL Onln CEE Only DwnLd C2R NR, а также почтовый клиент Яндекс.

#### 19. Оценочные средства для проведения текущей и промежуточной аттестаций и контроля

обучающимися Порядок оценки освоения учебного материала определяется содержанием следующих разделов дисциплины:

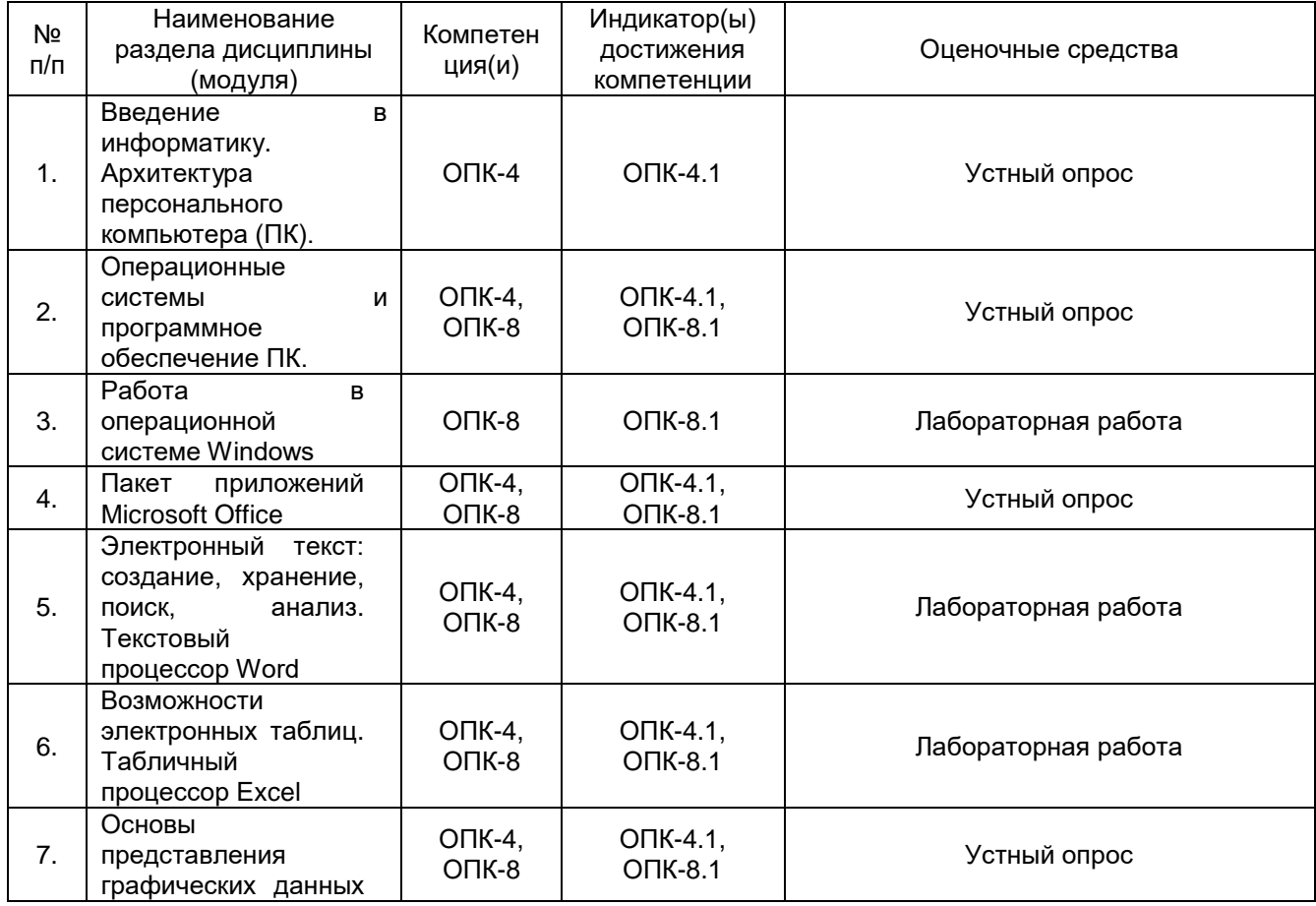

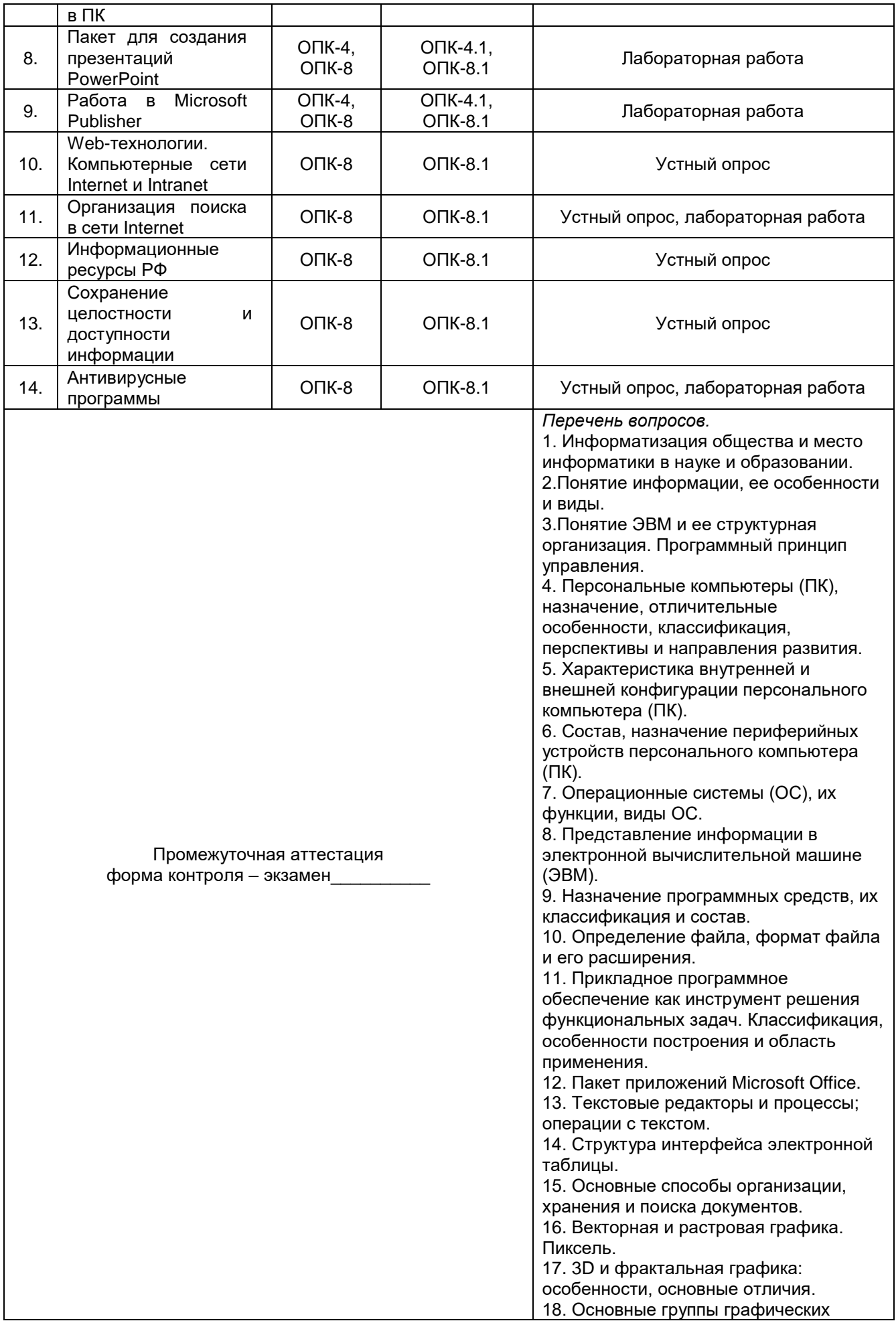

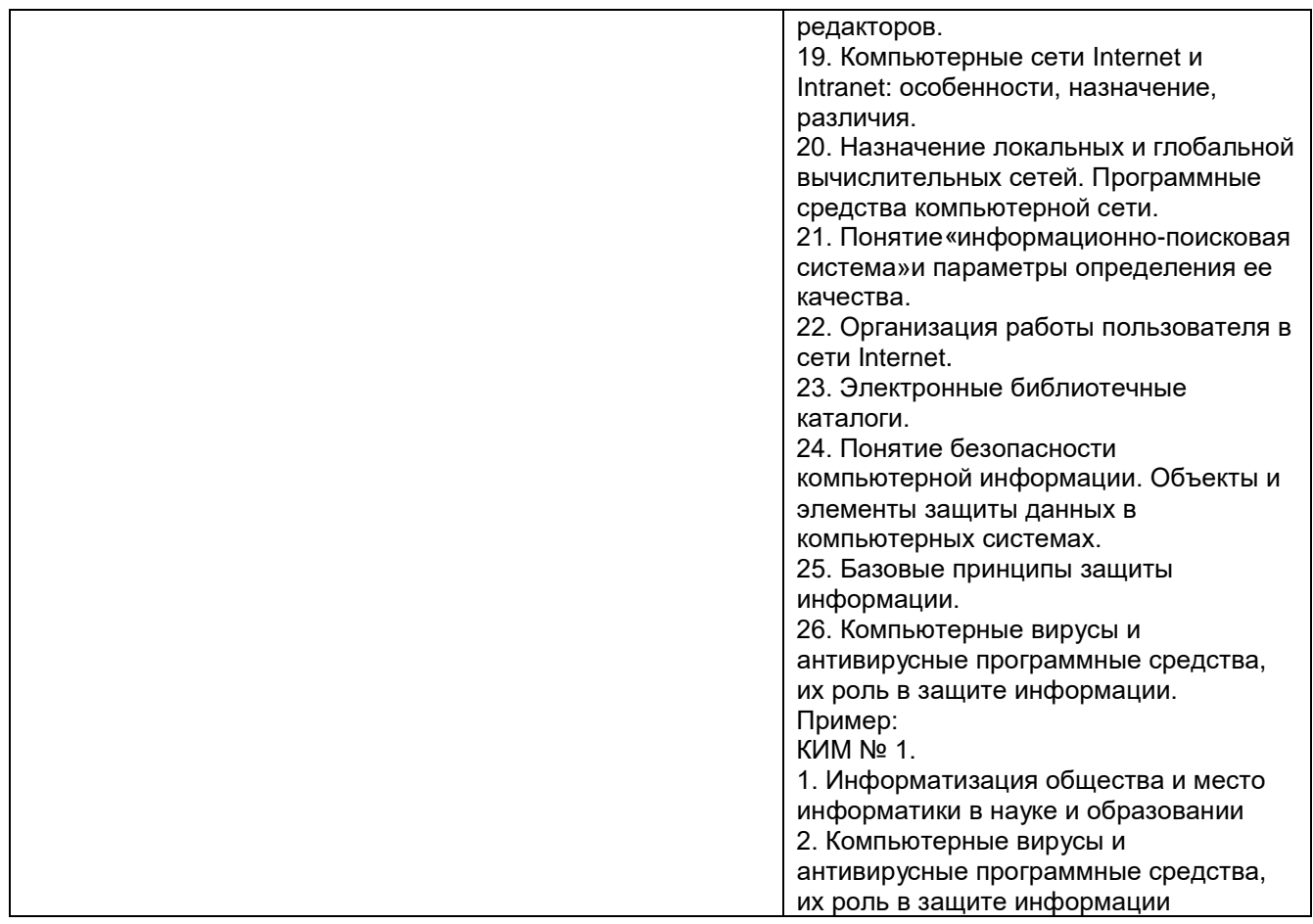

#### **20. Типовые оценочные средства и методические материалы, определяющие процедуры оценивания**

#### **20.1. Текущий контроль успеваемости**

*Контроль успеваемости по дисциплине осуществляется с помощью следующих оценочных средств:*

#### Устный опрос.

Перечень вопросов для устного опроса:

- 1. Основные устройства ввода и вывода информации;
- 2. Что такое «периферийное оборудование»;
- 3. Что такое «информатика»;
- 4. Классификация Электронных вычислительных машин;
- 5. Что такое «операционная система(ОС)»;
- 6. Что такое «интерфейс», его назначение;
- 7. Основные виды прикладного программного обеспечения;
- 8. Основные компоненты пакета приложений Microsoft Office;
- 9. Основные типы графических данных;
- 10. Особенности растровых графических форматов;
- 11.Особенности векторных графических форматов;
- 12.Особенности 3D и фрактальной графики;
- 13. Что такое Web-страница, Web-сайт;
- 14. Отличия сети Internet от Intranet;
- 15. Что такое информационные ресурсы;
- 16. Назовите основные Государственные информационные ресурсы;
- 17. Назовите основные современные поисковые системы;
- 18. Назовите основные современные электронные базы данных;
- 19. Что такое целостность и доступность информации;

20. Методы сохранения целостности и доступности информации;

21. Что такое «вредоносное программное обеспечение»;

22. Основные виды вредоносного программного обеспечения.

*Описание технологии проведения.*

Контроль усвоения информации по теме лекции проводится в конце занятия, на последних 10 минутах, методом выборочного опроса студентов, За ответы на вопросы выставляется оценка.

*Требования к выполнению заданий (или шкалы и критерии оценивания).*

Для оценивания ответа используется 4-балльная шала: «отлично», «хорошо», «удовлетворительно», «неудовлетворительно».

оценка «отлично» выставляется, если студент отвечает на вопрос четко, приводит полные определения терминов, понятий, классификационные схемы и т.д.

оценка «хорошо» выставляется, если студент отвечает на вопрос правильно, допуская лишь отдельные неточности в формулировках определений терминов, понятий, упускает отдельные элементы классификационных схем и т.д.

оценка «удовлетворительно» выставляется, если студент отвечает на вопрос в целом правильно, допуская при этом грубые неточности в определениях терминов и понятий (например, пытается воспроизвести их «своими словами»), приводит не полные классификационные схемы и т.д.

оценка «неудовлетворительно» выставляется, если студент не отвечает на вопрос.

#### Лабораторная работа.

Перечень лабораторных работ:

1. Запуск , работа и завершение работы ОС Windows;

2. Запуск приложения Microsoft Word, создание и форматирование документов в редакторе Microsoft Word;

3. Запуск приложения Microsoft Excel, создание и форматирование таблиц в табличном процессоре Microsoft Excel;

4. Запуск приложения Microsoft PowerPoint, создание и форматирование презентации в редакторе Microsoft PowerPoint;

5. Запуск приложения Microsoft Publisher, создание открытки, визитки и брошюры в редакторе Microsoft Publisher;

6. Запуск браузера Internet Explorer, выбор поисковой системы Яндекс, GoGo, Dictionary.com, Google. Выполнение поисковых запросов на поиск информации об основных информационных электронно-образовательных ресурсах;

7. Работа с антивирусной программой (на примере программы Dr.Web): запуск, обновление антивирусных баз, настройка периода обновлений, проведение поиска и обезвреживания вредоносного программного обеспечения, настройка работы антивирусной программы с электронной почтой.

*Описание технологии проведения.*

Студент входит в аудиторию и садится за рабочее место, оборудованное персональным компьютером с доступом к сети Internet. Открывает с помощью интернет-браузера Microsoft Explorer ЭУМК «Б1.Б Информатика» [\(https://edu.vsu.ru/course/view.php?id=10267\)](https://edu.vsu.ru/course/view.php?id=10267), входит в раздел, соответствующий теме лабораторной работы. Изучает имеющуюся в разделе справочную информацию, перечень пунктов, обязательных к выполнению лабораторной работы и скачивает задание на ЭВМ. Затем студент осуществляет запуск соответствующего приложения (редакторов Word, Excel, PowerPoint, Publisher, интернетбраузер Microsoft Explorer, антивирусную программу Dr.Web) и приступает к выполнению лабораторной работы. При необходимости, студент обращается за помощью и объяснениями к преподавателю. После ее выполнении, если необходимо, прикрепляет

ответ в соответствующем разделе ЭУМК «Б1.Б Информатика» [\(https://edu.vsu.ru/course/view.php?id=10267\)](https://edu.vsu.ru/course/view.php?id=10267).

*Требования к выполнению заданий (или шкалы и критерии оценивания).*

Для оценивания результата выполнения лабораторной работы используется 4-балльная шала: «отлично», «хорошо», «удовлетворительно», «неудовлетворительно».

- оценка «отлично» выставляется студенту, если лабораторное задание выполнено в срок, целиком самостоятельно пройдены все этапы решения задачи на ЭВМ, был получен верный ответ или требуемое представление задания;

- оценка «хорошо» выставляется студенту, если лабораторное задание выполнено в срок, с незначительной помощью преподавателя, был получен верный ответ или требуемое представление задания;

- оценка «удовлетворительно» выставляется студенту, если лабораторное задание представлено позже срока, в ходе его выполнения требовалась значительная помощь преподавателя, верный ответ или требуемое представление задания были получены не с первой попытки;

- оценка «неудовлетворительно» выставляется студенту, если лабораторное задание не было предоставлено и/или в ходе его выполнения студентом не был получен верный ответ или требуемое представление задания.

#### **20.2. Промежуточная аттестация**

*Промежуточная аттестация по дисциплине осуществляется с помощью следующих оценочных средств:*

#### экзамен

Перечень экзаменационных вопросов:

- 1. Информатизация общества и место информатики в науке и образовании.
- 2.Понятие информации, ее особенности и виды.
- 3.Понятие ЭВМ и ее структурная организация. Программный принцип управления.
- 4. Персональные компьютеры (ПК), назначение, отличительные особенности,
- классификация, перспективы и направления развития.
- 5. Характеристика внутренней и внешней конфигурации персонального компьютера (ПК).
- 6. Состав, назначение периферийных устройств персонального компьютера (ПК).
- 7. Операционные системы (ОС), их функции, виды ОС.
- 8. Представление информации в электронной вычислительной машине (ЭВМ).
- 9. Назначение программных средств, их классификация и состав.
- 10. Определение файла, формат файла и его расширения.
- 11. Прикладное программное обеспечение как инструмент решения функциональных

задач. Классификация, особенности построения и область применения.

- 12. Пакет приложений Microsoft Office.
- 13. Текстовые редакторы и процессы; операции с текстом.
- 14. Структура интерфейса электронной таблицы.
- 15. Основные способы организации, хранения и поиска документов.
- 16. Векторная и растровая графика. Пиксель.
- 17. 3D и фрактальная графика: особенности, основные отличия.
- 18. Основные группы графических редакторов.
- 19. Компьютерные сети Internet и Intranet: особенности, назначение, различия.

20. Назначение локальных и глобальной вычислительных сетей. Программные средства компьютерной сети.

- 21. Понятие«информационно-поисковая система»и параметры определения ее качества.
- 22. Организация работы пользователя в сети Internet.
- 23. Электронные библиотечные каталоги.
- 24. Понятие безопасности компьютерной информации. Объекты и элементы защиты данных в компьютерных системах.
- 25. Базовые принципы защиты информации.

26. Компьютерные вирусы и антивирусные программные средства, их роль в защите информации.

В контрольно-измерительных материалах представлено по 2 вопроса, каждый из которых взят из разных тем.

*Описание технологии проведения.*

Студент входит в аудиторию, в которой проводится экзамен, получает КИМ с вопросами, сообщает преподавателю номер КИМ и озвучивает содержащиеся в нем вопросы. Затем получает от преподавателя лист учета ответов, садится на свободное место для подготовки. После подготовки устно излагает преподавателю ответы на вопросы КИМ, после чего получает оценку.

*Требования к выполнению заданий, шкалы и критерии оценивания.*

Для оценивания результата экзамена используется 4-балльная шала: «отлично», «хорошо», «удовлетворительно», «неудовлетворительно».

- оценка «отлично» выставляется студенту, если он строит ответ логично в соответствии с планом; обнаруживает глубокое знание основных понятий информатики и в полной мере раскрывает содержание вопроса; уверенно отвечает на дополнительные вопросы; грамотно использует научную лексику.

- оценка «хорошо» выставляется студенту, если он строит ответ в соответствии с планом; обнаруживает хорошее знание основных понятий информатики и достаточно полно раскрывает содержание вопроса; допускает неточность при ответе на дополнительные вопросы; грамотно использует научную лексику;

- оценка «удовлетворительно» выставляется студенту, если он недостаточно логично выстраивает ответ; обнаруживает слабость в развернутом раскрытии содержательных вопросов информатики, хотя основные понятия раскрываются правильно; демонстрирует сильную степень неуверенности при ответе на дополнительные вопросы; ограниченно использует научную лексику;

- оценка «неудовлетворительно» выставляется студенту, если он оказывается неспособным правильно раскрыть содержание основных понятий и теорий; проявляет стремление подменить научное обоснование проблемы рассуждением бытового плана; допускает в ответе ряд серьезных неточностей.